# **ARCCSCH**

## PURPOSE

Compute the hyperbolic arccosecant for a variable or parameter.

## **DESCRIPTION**

The hyperbolic arccosecant is the number whose hyperbolic cosecant is equal to the given value. The hyperbolic arccosecant is defined as:

$$
\arccsch(x) = \frac{1}{\log(x + \sqrt{x^2 + 1})} \quad \text{for } x \neq 0 \quad \text{(EQ 7-103)}
$$

Input values identically equal to 0 generate an error message.

## **SYNTAX**

LET <y2> = ARCCSCH(<y1>) <sUBSET/EXCEPT/FOR qualification>

where  $\langle y1 \rangle$  is a number, parameter, or variable;

 <y2> is a variable or a parameter (depending on what <y1> is) where the computed hyperbolic arccosecant value is stored; and where the <SUBSET/EXCEPT/FOR qualification> is optional.

## EXAMPLES

LET  $A = ARCCSCH(-2)$ LET  $A = ARCCSCH(A1)$ LET  $X2 = ARCCSCH(X1-4)$ 

### DEFAULT

None

## SYNONYMS

None

#### RELATED COMMANDS

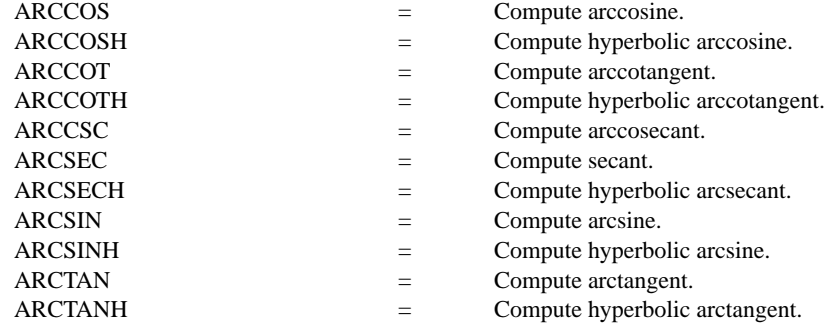

## APPLICATIONS

Trigonometry

## IMPLEMENTATION DATE

Pre-1987

### **Trigonometric Library Functions ARCCSCH**

## PROGRAM

X1LABEL HYPERBOLIC COSECANT(Y) Y1LABEL ARCCOSH(X) TITLE ARCCSH FOR  $X = -10$  TO  $10$ YLIMITS -5 5 YTIC OFFSET 0.5 0.5 PLOT ARCCSCH $(X)$  FOR  $X = 0.01$  .01 2.0 AND PLOT ARCCSCH $(X)$  FOR  $X = 2.1$  10 AND PLOT ARCCSCH $(X)$  FOR  $X = -.01 - .01 - 2$  AND PLOT ARCCSCH $(X)$  FOR  $X = -2 -1 -10$ LINE DOTTED MOVEDATA -10 0 DRAWDATA 10 0 MOVEDATA 0 5.5 DRAWDATA 0 -5.5

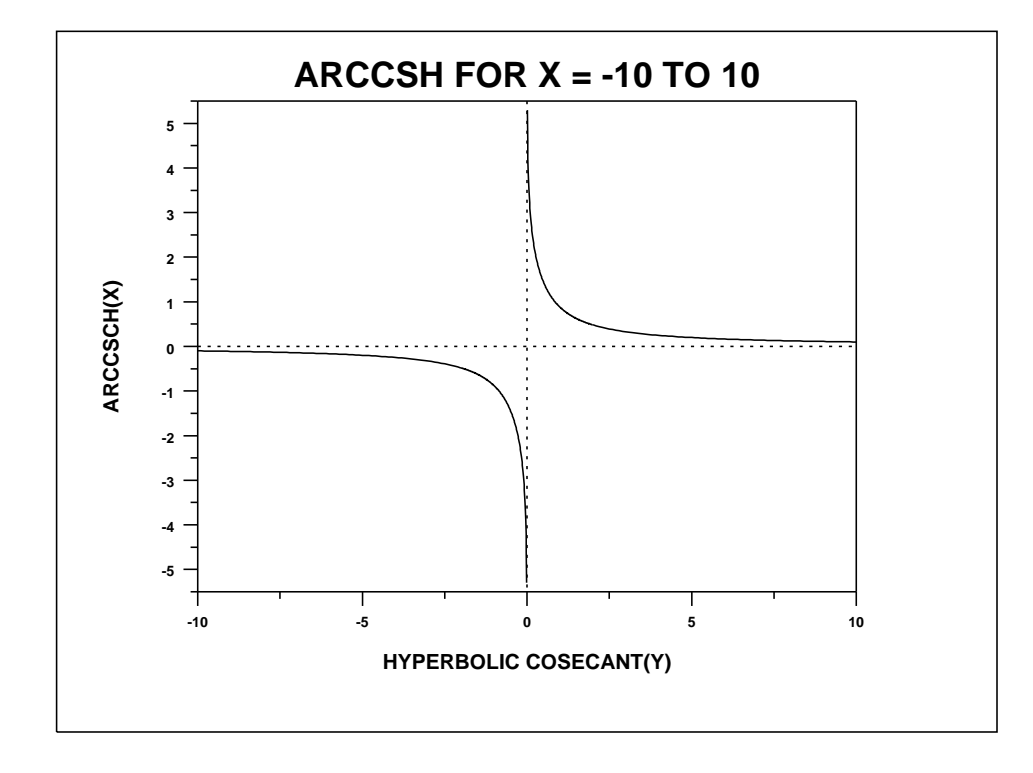